#### **Leitfaden für literatur- und kulturwissenschaftliche Hausarbeiten**

Die folgenden Angaben beziehen sich vorwiegend auf Pro- und Hauptseminararbeiten im B.A.- und M.A.-Studium und auf die B.A.-Arbeit, sie sind aber auch für die M.A.-Arbeit noch hilfreich.

## **Umfang**

Eine Proseminararbeit umfasst in der Regel 10 – 15 Seiten Text (Deckblatt und Inhaltsverzeichnis werden nicht mit gezählt) und sollte in einem der Kreditierung angemessenen Zeitraum (3 CP = ca. 90 Arbeitsstunden) erstellt werden können (incl. Literaturrecherche). Eine Hauptseminararbeit umfasst 20-25 Seiten. Wir gehen von einem Arbeitsaufwand von ca. 120 Arbeitsstunden (= 4 CP) aus.

## **Zeitplan**

Bitte schreiben Sie Ihre Arbeiten zeitnah zu dem besuchten Seminar und fragen Sie nach den Abgabefristen (die Terminfrage wird von den Dozenten unterschiedlich gehandhabt). Machen Sie sich einen klaren Zeitplan und setzen Sie sich selbst Termine für die einzelnen Schritte (Literaturrecherche, Gliederung etc.).

## **Themenwahl**

Das Thema sprechen Sie mit dem jeweiligen Dozenten/ der Dozentin ab. Das Thema sollte Sie unbedingt persönlich interessieren; es sollte so konkret wie möglich gefasst sein und selbstverständlich Bezug zum besuchten Seminar haben.

## **Literaturrecherche**

Im Zentrum der Arbeit steht die *eigene* Auseinandersetzung mit dem gewählten Thema, die aber die Wahrnehmung und kritische Reflektion bereits bestehender Forschungsergebnisse erfordert. Rechtzeitig vor Beginn des Schreibens muss abgeklärt werden, ob es ausreichend Sekundärliteratur zum Thema gibt. Die Literaturliste einer Proseminararbeit sollte mindestens 5, die einer Hauptseminararbeit mindestens 10 Titel umfassen.

Erste Suchoptionen sind der [OPAC](https://opac.ub.ruhr-uni-bochum.de/webOPACClient/start.do) und der Katalog der Universitätsbibliothek der RUB [\(https://www.ub.ruhr-uni-bochum.de/\)](https://www.ub.ruhr-uni-bochum.de/), aber auch der [KVK](https://kvk.bibliothek.kit.edu/?digitalOnly=0&embedFulltitle=0&newTab=0) = Karlsruher Virtueller Katalog, in dem sämtliche in deutschen Bibliotheken vorhandenen Titel bibliographiert sind, und die diversen Datenbanken. Achten Sie bei der Wahl Ihrer Recherchebegriffe auf verschiedene Transliterationsweisen, experimentieren Sie mit verschiedenen Suchbegriffen.

Wichtige Informationen finden Sie im Bibliotheksportal der UB unter dem Stichwort "Fachinformation Slavistik" auf der [Fachinformationsseite der UB Bochum](http://www.ub.ruhr-uni-bochum.de/DigiBib/Fachinfo/SlavistikLink.htm) – mit Hinweisen auf Datenbanken, virtuelle Bibliotheken, elektronische Texte und Suchdienste im russischen Internet. Für die Recherche russischer Quellen ist auch die Seite ["Žurnal'nyj](http://magazines.russ.ru/) zal" interessant, auf der man die wichtigsten russischsprachigen Fachzeitschriften durchsehen kann, und wo fast alle Artikel zum kostenlosen download bereit stehen. Nach wie vor zu empfehlen ist auch das "Schneeballverfahren" – durch die Lektüre von aktuellen Büchern oder Aufsätzen stoßen Sie auf weitere Sekundärliteratur…

Viele Informationen kann man wirklich gut "googeln", doch sollten sie mit Bedacht genutzt werden. ACHTUNG! Wikipedia weiß zwar (fast) alles, gilt aber nicht als seriöse Quelle. Seien Sie kritisch: Im Internet gibt es hervorragende Texte und vorzügliche online-Enzyklopädien (z.B. docupedia Zeitgeschichte) neben schlicht unbrauchbaren und fehlerhaften Beiträgen.

Hilfreich bei der Recherche und bei der Sicherung der Ergebnisse sind Literatur-Verarbeitungsprogramme wie *citavi*, für das die RUB eine Lizenz hat. Die Universitätsbibliothek führt regelmäßig Schulungen zu *citavi* durch, die schon zu Beginn des Studiums unbedingt zu empfehlen sind. Ausführliche Informationen finden Sie unter <http://www.ub.ruhr-uni-bochum.de/informationen/citavi.html> auf der Homepage unserer Universitätsbibliothek.

## **Konzeption**

Jeder hat einen etwas anderen Arbeitsstil. Manche schreiben z.B. die Einleitung erst zum Schluss, andere fangen genau damit an. Wichtig ist in jedem Fall, dass Sie eine klare Fragestellung haben und diese durch die einzelnen Teile der Arbeit weiter verfolgen und entwickeln; der "rote Faden" sollte immer erkennbar sein. Vermeiden Sie "additive" Arbeiten, bei denen einzelne Abschnitte (ein bisschen Biographie, ein paar Definitionen, etwas Inhaltsangabe usw.) aneinander gereiht werden, ohne dass ein innerer Zusammenhang erkennbar wird.

## **Schreiben**

Wählen Sie für Ihre Arbeit eine neutrale und klar verständliche Standardsprache. Auf emotionale Einwürfe und/ oder umgangssprachliche Wendungen ist zu verzichten. Und bitte denken Sie daran, dass Ihre Arbeit – zumindest einen – Leser hat: Quälen Sie ihn nicht mit unzähligen Wiederholungen, Tippfehlern, schiefen Sätzen, sondern machen Sie ihm die Lektüre leicht und interessant. Wer sich in der deutschen Sprache nicht ganz sicher fühlt, sollte sich unbedingt helfen lassen.

Da[s Schreibzentrum](http://www.sz.ruhr-uni-bochum.de/) der RUB (GB 5/151) bietet sehr gute Workshops an, die Sie unbedingt nutzen sollten. Hier und im Programm der studienbegleitenden Deutschkurse der RUB finden Sie auch spezielle Angebote für Studierende, deren Muttersprache nicht Deutsch ist [\(http://www.daf.ruhr-uni-bochum.de/sbgk/index.html.de\).](http://www.daf.ruhr-uni-bochum.de/sbgk/index.html.de) Bei Formulierungs- und Sprachschwierigkeiten lohnt sich außerdem ein Klick auf den Schreibtrainer der Uni Essen, der online zur Verfügung steht ([https://www.uni-due.de/ios/sw\\_schreibwerkstatt](http://www.uni-essen.de/schreibwerkstatt/trainer/index.html)). Und, wie gesagt: An unserem Seminar wird jedes Semester ein Tutorium angeboten, das die "Techniken des wissenschaftlichen Arbeitens" vermittelt.

## **Überarbeiten**

Wenn die Arbeit fertig ist, ist es gut, sie ein paar Tage liegen zu lassen und dann noch einmal mit kühlem Kopf und selbstkritisch zu lesen. Hier noch einmal wichtige Fragen zur Selbstprüfung:

- Wie ist es mit meiner Fragestellung: Ist sie klar formuliert und tragfähig?
- Ist meine Literaturauswahl stimmig und fehlt auch nichts in der Literaturliste?
- Sind Aufbau und Vorgehensweise schlüssig und die Argumentation nachvollziehbar?
- Habe ich die notwendigen Definitionen eingeführt und Thesen der Sekundärliteratur angemessen problematisiert, d.h. habe ich gezeigt, dass ich eine Fragestellung selbstständig bearbeiten kann?
- Ist meine Arbeit sprachlich korrekt und gut verständlich?
- Ist die Arbeit richtig und einheitlich gestaltet (Gliederung, Zitate, Transliteration, Fußnoten und Literaturverzeichnis etc.)?

## **Der Aufbau einer wissenschaftlichen Arbeit**

## *1. Formale Gestaltung*

Die Seiten werden einseitig bedruckt und nummeriert. Schriftart ist in der Regel Times New Roman oder Arial, Schriftgröße für den Fließtext 12 Pkt., für die Fußnoten 10 Pkt. Zeilenabstand ist in der Regel "genau", 15 Pkt. Unsere Empfehlung für das Seitenlayout: Seitenrand oben und unten 2,5 cm, links 2,0, rechts 4,0 cm.

Eine wissenschaftliche Hausarbeit besteht in der Regel aus

a) Deckblatt

- b) Inhaltsverzeichnis
- c) Einleitung
- d) Hauptteil (Analyse)
- e) Schluss (Auswertung der Ergebnisse)

f) Quellenverzeichnis/ Literaturverzeichnis/ Abbildungsverzeichnis

g) Eidesstattliche Erklärung

## *2. Das Deckblatt*

enthält den vollständigen Titel der Arbeit, den vollständigen Namen, die Adresse und die E-Mail-Anschrift der Verfasserin/ des Verfassers, den Namen der Betreuerin/ des Betreuers, Angaben zum Seminar (Titel, Semester) bzw. Fachbereich sowie den Abgabetermin.

#### **Vorschlag:**

*Kopf der Seite*: Seminartyp (z.B. Proseminar), Titel der Veranstaltung, Semester, DozentIn

*Mitte*: Titel und Untertitel der Arbeit

*Fuß*:

Name, Adresse, E-Mail und/ oder Telefonnummer, Semesterzahl, Studiengang (Magister, Lehramt, B.A. oder M.A), Studienfächer des Verfassers/ der Verfasserin der Arbeit

## *3. Gliederung/ Inhaltsverzeichnis*

Eine der wichtigsten Visitenkarten einer Arbeit ist ihre Gliederung, da sie Auskunft gibt über den Inhalt und die Vorgehensweise. Das Inhaltsverzeichnis sollte möglichst klar strukturiert, aber auch aussagekräftig sein. Dabei bitte die Seitenzahlen nicht vergessen!

Empfehlenswert ist eine gestufte Abschnittsnummerierung wie im folgenden Beispiel:

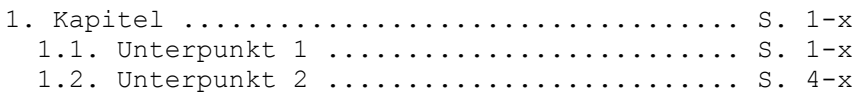

Unterkapitel wollen nicht alleine sein, d.h. wo 1.1. steht, muss auch mindestens 1.2. folgen.

#### *4. Die Einleitung*

Die Einleitung erläutert und konkretisiert das Thema, formuliert das erkenntnisleitende Interesse, die zentralen Fragen, die Sie sich vornehmen möchten und das Ziel der Arbeit. Es skizziert daneben die geplante Vorgehensweise (Methode) und gibt dem Leser so einen Leitfaden für die Lektüre der Arbeit. In manchen Fällen ist es sinnvoll, bereits an dieser Stelle auf die zu Rate gezogene Primär- und Sekundärliteratur und den Kontext der Arbeit einzugehen.

#### *5. Der Hauptteil (Analyse)*

Unter Einbeziehung der wichtigsten Thesen der themenrelevanten Sekundärliteratur (und in kritischer Diskussion dieser Thesen) werden Schritt für Schritt die in der Einleitung gestellten Fragen untersucht und diskutiert. Dabei ist darauf zu achten, dass die Argumentation klar aufgebaut ist, auf die in der Einleitung gestellten Fragen eingeht und die Regeln des wissenschaftlichen Anstands und der Nachvollziehbarkeit befolgt (kein Zitat ohne Angabe der Quelle, keine Behauptung ohne Nachweis!!).

#### *6. Der Schluss (Zusammenfassung der Ergebnisse)*

Der Schlussteil bietet eine knappe und übersichtliche Zusammenfassung der Ergebnisse. Er bringt keine neuen Überlegungen mehr, kann aber auf offen gebliebene Fragen und Problemfelder hinweisen und so Ausblicke auf mögliche Forschungsfelder eröffnen.

#### *7. Korrektes Zitieren*

Wörtliche Zitate stehen in doppelten Anführungszeichen, Zitate im Zitat in einfachen Anführungsstrichen. Wenn Zitate in den eigenen Satz eingebaut werden, muss auf grammatische Kongruenz geachtet werden. Auslassungen werden durch eckige Klammern [...] gekennzeichnet. Fehler werden ebenfalls übernommen, aber kenntlich gemacht [sic]. Achtung: Wenn Sie Texte zitieren, die in alter Rechtschreibung geschrieben sind, ist das damals übliche ß (etwa in daß) KEIN Fehler, der durch [sic] zu kennzeichnen ist.

Russische Zitate werden entweder in kyrillischer Schrift wiedergegeben oder korrekt transliteriert (DIN 1460). Bitte zitieren Sie **immer** aus dem russischen oder polnischen Original, nicht aus einer Übersetzung, wie gut diese auch sein mag. Und achten Sie bei literarischen Texten auf eine seriöse Ausgabe.

#### *8.Fußnoten*

In den Fußnoten weisen Sie nach, woher die Textstellen stammen, die Sie zitieren. Außer für Quellenangaben können Fußnoten auch genutzt werden, um Gedanken weiter auszuführen bzw. weiterführende Literatur (vgl.) anzugeben. So kann man zeigen, dass man einen guten Überblick über ein Wissensgebiet hat.

Beispiele für die Gestaltung:

Nachweis Zitat:

Wolfgang Stephan Kissel: Der Kult des toten Dichters und die russische Moderne. Puškin – Blok – Majakovskij. Köln [u.a.] 2004, S. 11.

Bei erneuter Nennung in der nächsten Fußnote:

Ebd., S. 23-25.

Bei erneuter Nennung in späterer Fußnote, bitte nur noch Verfassername und Kurztitel verwenden:

Kissel, Der Kult, S. 149.

Bei Aufsätzen:

Leonid Heller: Der kontrollierte Kontrolleur oder Paradoxa des autoritären Wortes im sozialistischen Realismus. In: Klaus Städtke (Hg.): Welt hinter dem Spiegel. Zum Status des Autors in der russischen Literatur der 1920er und 1950er Jahre. Berlin 1998, S. 235f.

Hilfreich ist auch der Blick in die literatur- oder kulturwissenschaftliche Sekundärliteratur (andere Fächer haben teils andere Konventionen): Schauen Sie doch einfach dort, wie die Fußnoten angelegt sind (wichtig ist, dass Sie bei einem Modell bleiben)!

## *9.Das Literaturverzeichnis*

Das Literaturverzeichnis enthält nur die Titel, aus denen in der Arbeit entweder wörtlich zitiert oder die sinngemäß erwähnt wurden und die so auch in den Fußnoten "auftauchen". Das gilt sowohl für die Titel, aus denen zitiert, als auch für jene, auf die mit vgl. verwiesen wurde. Texte, die zwar zum Thema passen, aber dann doch nicht für die konkrete Arbeit genutzt wurden, gehören nicht hierher.

Das Literaturverzeichnis listet die tatsächlich verwendete Literatur alphabetisch nach Autoren und Herausgebern auf, wobei erst die Primärtexte, dann die Sekundärliteratur genannt wird. Die Angaben entsprechen denen bei den Fußnoten, nur dass jetzt – wegen der alphabetischen Reihenfolge – erst der Nachname, dann der Vorname genannt wird (Kissel, Wolfgang: …) und bei Aufsätzen genau angegeben wird, auf welchen Seiten er im Sammelband zu finden ist (Heller, Leonid: …In: …, S. 235-246).

**Sonderfall Internetquellen.** Gedruckte Quellen sind (wenn vorhanden) vorzuziehen, weil sie einer stärkeren Kontrolle unterliegen (s.o.). **Internetquellen sind ebenso sorgfältig zu zitieren wie gedruckte Quellen.**

# **Die eidesstattliche Erklärung**

Den Schluss der Arbeit bildet die von Ihnen unterschriebene eidesstattliche Erklärung. Sie versichern hier, dass Sie die Arbeit selbst geschrieben und kein Plagiat begangen haben.